# **Lesson # 4**

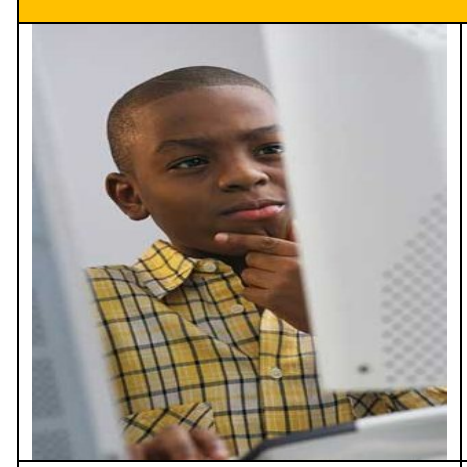

**Grade Level**:  $4^{th}$  -  $5^{th}$  Grades

**Content Area**: Language Arts, Writing, Geography, Math, Computer Literacy, Educational Technology

**Time**: 1.5 Hours

**Technology**: Internet Search, Graphics, Desktop Publishing, Word Processing

Goal: The goal of this lesson is for students to research vacation destinations based on their family's vacation interests, needs, and concerns and create a travel brochure for their family using a Microsoft Publisher or Microsoft Word.

# **Students will:**

- Research internet databases by entering specific search criteria.
- Use technology to create a travel brochure publication.
- Perform peer review of each other's final products.
- Make decisions based on information.

# **Suggested websites:**

**http://www.ustravel.org/news/press-kit/travel-facts-and-statistics**

**http://www.lonelyplanet.com/us**

**http://www.restaurantrow.com/**

**http://www.cruises.com**

**http://www.hotels.com**

**http://www.expedia.com**

**http://freefoto.ca/photos/vacation/**

## **Suggested videos:**

**Microsoft Word : How to Make a Brochure in a Word Document**

**Creating brochures using Microsoft Publisher**

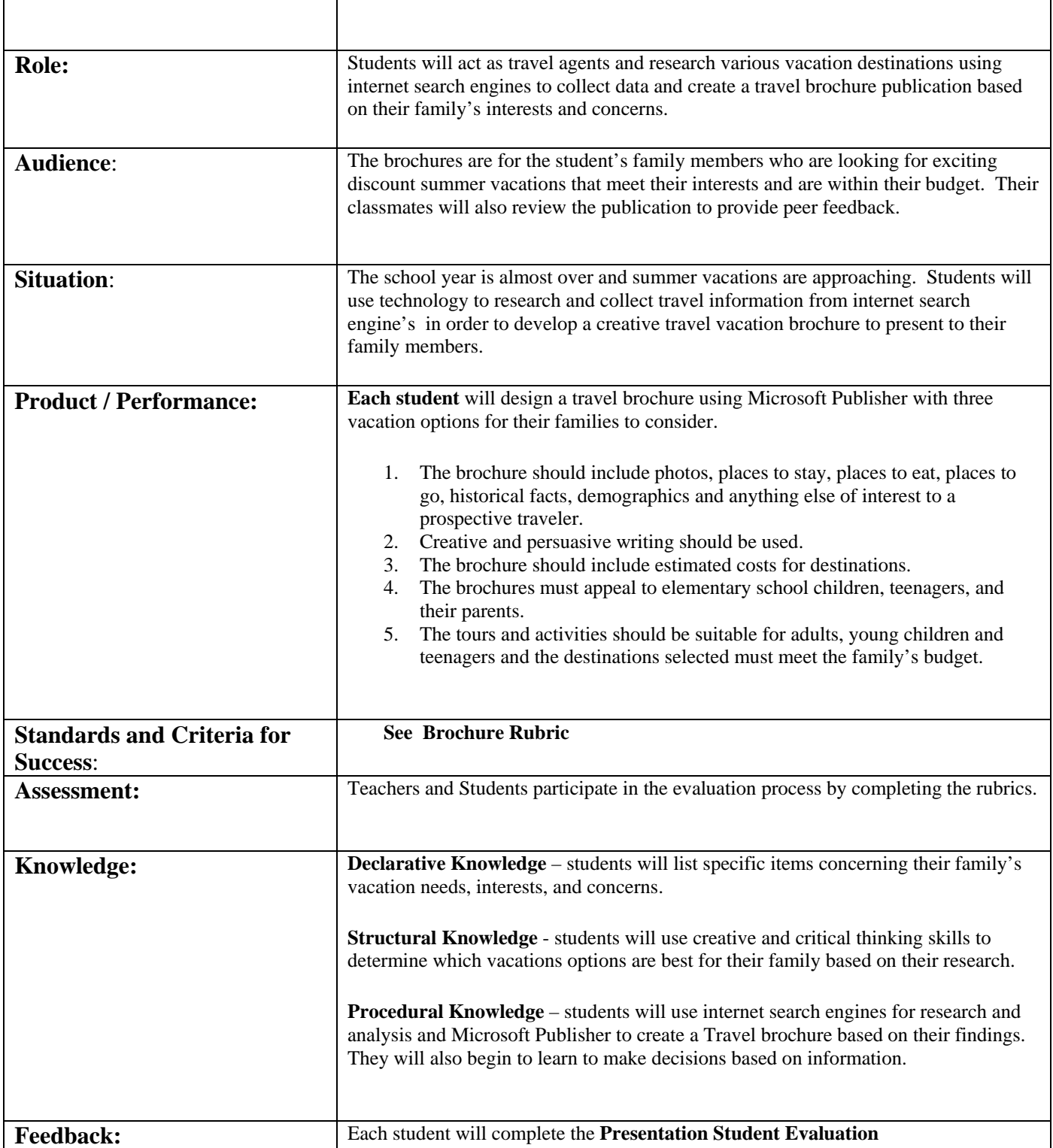

# Travel Brochure Rubric

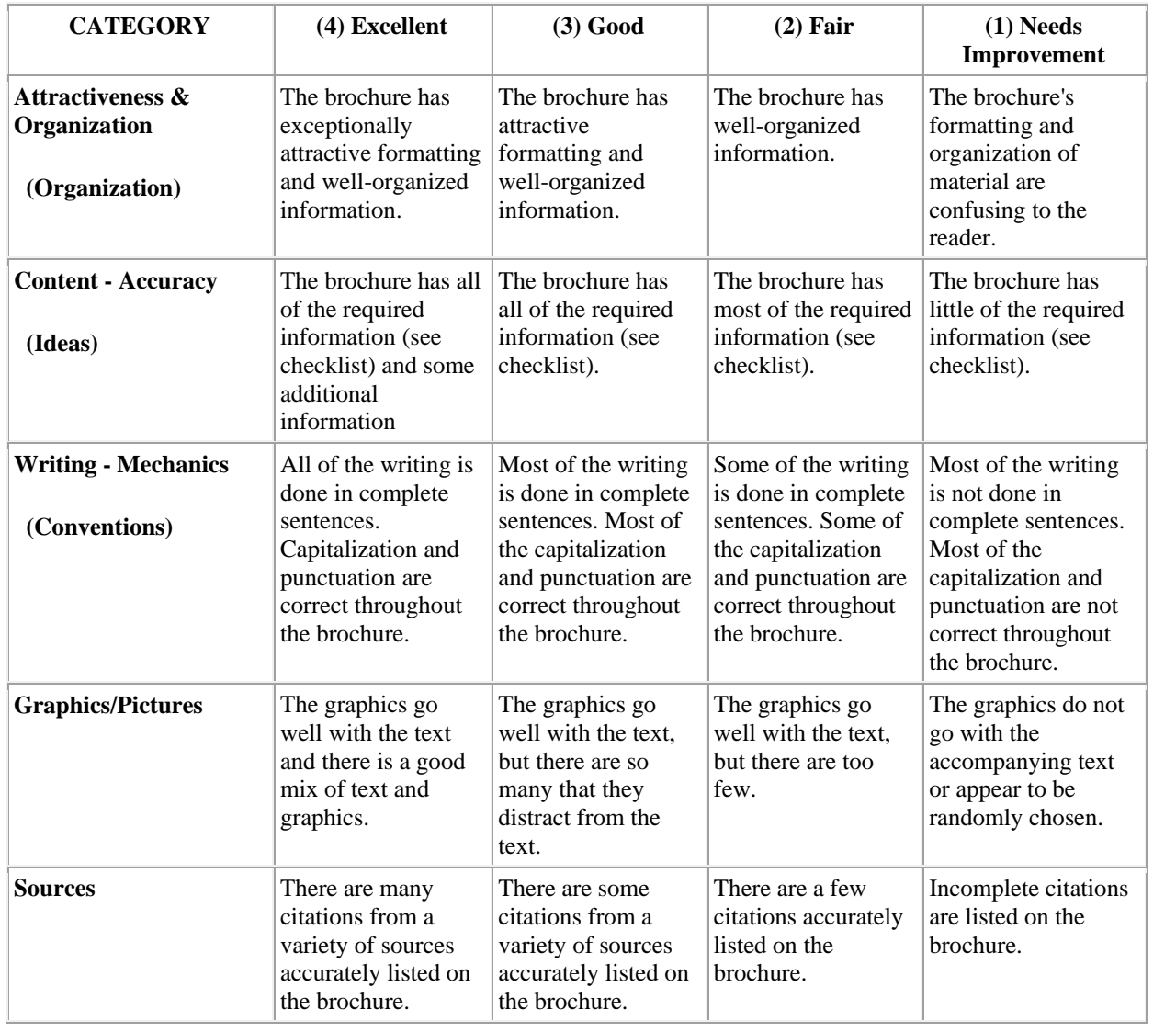

## **Presentation Student Evaluation**

**Name:**

**Presenter:**

**Topic:**

**1. Subject.** Was the presentation informative? Did it have a clear focus? Was it well researched?

 $1 \ldots 2 \ldots 3 \ldots 4 \ldots 5 \ldots 6 \ldots 7$ 

poor . . . . . . . . . . . . . . . . . . . . outstanding

**2. Organization/Clarity**. Was it easy to follow? Was there a clear introduction and conclusion?

 $1 \ldots 2 \ldots 3 \ldots 4 \ldots 5 \ldots 6 \ldots 7$ 

poor . . . . . . . . . . . . . . . . . . . . outstanding

**3. Preparation**. Was the speaker rehearsed? Were they in control of the sequence, pacing and flow of the presentation? Did they make effective use of notes, without relying on them too heavily?

 $1 \ldots 2 \ldots 3 \ldots 4 \ldots 5 \ldots 6 \ldots 7$ 

poor . . . . . . . . . . . . . . . . . . . . outstanding

**4. Sensitivity to audience.** Did the speaker maintain eye contact with all members of the class? Did they give you time to take notes as needed? Did they repeat the main ideas more than once? Did they make effective use of pauses, gestures, change in pace and pitch?

 $1 \ldots 2 \ldots 3 \ldots 4 \ldots 5 \ldots 6 \ldots 7$ 

poor . . . . . . . . . . . . . . . . . . . . outstanding

**5. Visual aids**. Did the speaker make effective use of handouts, presentation software, overheads and/or the blackboard? Were overheads or board writing large enough to see easily?

 $1 \ldots 2 \ldots 3 \ldots 4 \ldots 5 \ldots 6 \ldots 7$ 

poor . . . . . . . . . . . . . . . . . . . . outstanding

# **Lesson 4 Student Instructions:**

The goal of this lesson is for students to research vacation destinations based on their family's vacation interests, needs, and concerns and create a travel brochure for their family using a Microsoft Publisher or Microsoft Word.

# **Students will:**

- Research internet databases by entering specific search criteria.
- Use technology to create a travel brochure publication.
- Perform peer review of each other's final products.
- Make decisions based on information.

You will act as travel agents and research various vacation destinations using internet search engines to collect data and create a travel brochure based on their family's interests and concerns.

The brochures are for the student's family members who are looking for exciting discount summer vacations that meet their interests and are within their budget. Their classmates will also review the publication to provide peer feedback.

#### **Suggested websites:**

**http://www.ustravel.org/news/press-kit/travel-facts-and-statistics**

**http://www.lonelyplanet.com/us**

**http://www.restaurantrow.com/**

**http://www.cruises.com**

**http://www.hotels.com**

**http://www.expedia.com**

**http://freefoto.ca/photos/vacation/**

### **Suggested videos:**

**Microsoft Word : How to Make a Brochure in a Word Document**

**Creating brochures using Microsoft Publisher**

You will meet with your family and discuss their vacation budget, needs, interests, and concerns.

#### *Some critical thinking questions to be considered for group discussion are:*

- How much does your family spend on summer vacations? What types of discounts are available?
- How has the general economy affected family vacation options?
- How have fuel prices affected family vacations costs and options?
- How has terrorism affected family vacation travel options?
- What is the crime rate in your destination? Are there any social problems?
- What travel documents are required?
- What type(s) of activities are of interest to children, teens, and parents?
- What types of places do families like to visit?

You will then record this information and begin to search internet databases in order to determine the best summer vacation for your family based on their needs, interests, and budget.

Each student will create a brochure publication using Microsoft Publisher or Microsoft Word with three vacation options for their families to consider.

- 1. The brochure should include photos, places to stay, places to eat, places to go, historical facts, demographics and anything else of interest to a prospective traveler.
- 2. Creative and persuasive writing should be used.
- 3. The brochure should include estimated costs for destinations.
- 4. The brochures must appeal to elementary school children, teenagers, and their parents.
- 5. The tours and activities should be suitable for adults, young children and teenagers and the destinations selected must meet the family's budget.
- 6. Special backgrounds and graphics to support and enhance the vacation theme are suggested.

Each student will complete the Presentation Student Evaluation to evaluate the effectiveness of their classmate's presentation of the final product.